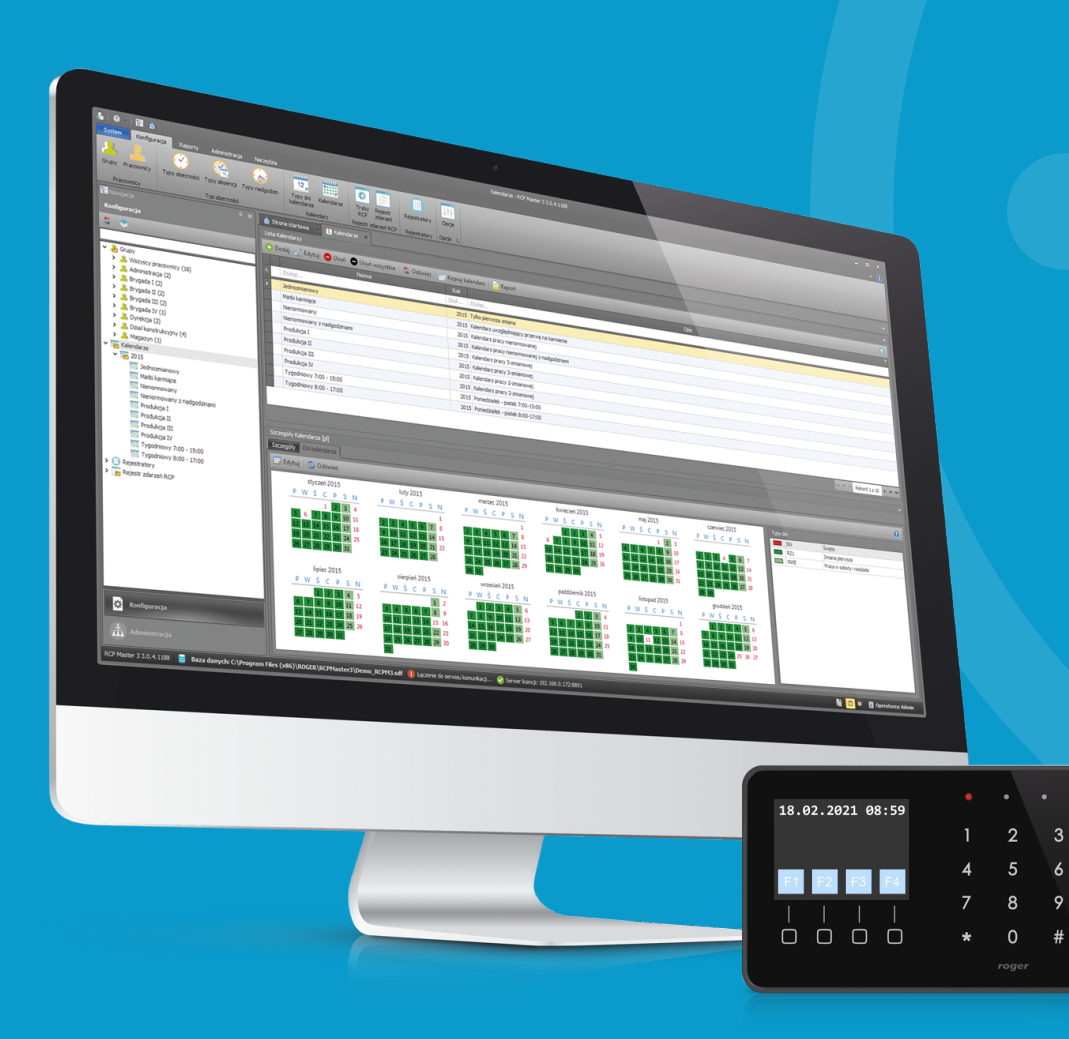

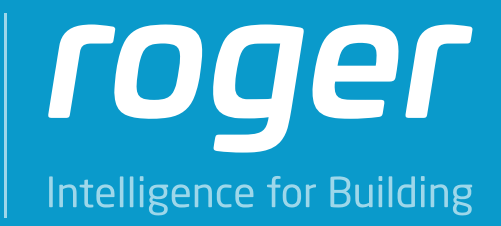

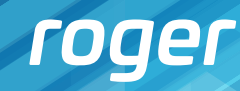

2

# **Przeznaczenie aplikacji RCP Master 3**

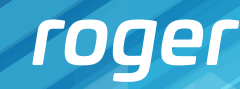

3

- • Analiza obecności pracowników
- Wyliczenie czasu pracy
- Raportowanie czasu obecności w dowolnie zdefiniowanych obszarach systemu np. w szatni, stołówce, itp.
- Wyszczególnienie okresów składowych takich jak nadgodziny, godziny nocne, przerwy, delegacje, urlopy
- • Tworzenie raportów obecności

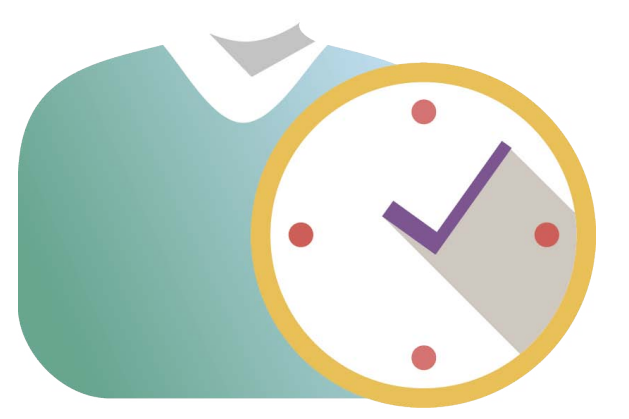

Program przetwarza dane o wejściach i wyjściach pracowników, a następnie w oparciu o przypisane im zasady pracy (tzw. Kalendarze Pracy) generuje zestawienia czasu pracy.

# **RCPM**

### **Główne możliwości systemu**

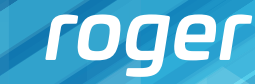

4

### **Zalety rejestracji czasu pracy**

- Usprawnia proces rozliczania i raportowania czasu pracy
- Eliminuje konieczność prowadzenia "papierowej" listy obecności
- Redukuje koszty zatrudnienia w dziale kadr
- Podnosi dyscyplinę pracy
- • Zabezpiecza ewidencję czasu pracy wymaganą przepisami
- Usuwa błędy ludzkie w rozliczaniu czasu pracy

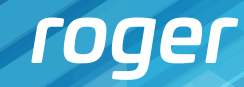

5

# **Charakterystyka systemu**

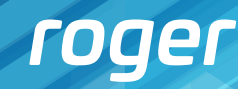

6

#### **Wymagania sprzętowe i systemowe**

#### Obsługiwane systemy:

- System Windows Vista (x86 i x64) z dodatkiem Service Pack 2
- System Windows 7 (x86 i x64)
- System Windows 8 (x86 i x64)
- System Windows 10 (x86 i x64)
- MS .NET Framework 4.0 Extended
- MS Visual C++ 2010 Redistributable (x86 lub x64)
- Microsoft® SQL Server® 2008 R2 SP2 - Express Edition

#### Wymagane pakiety:

- $\bullet$  RAM: 4 GB
- CPU: 3 GHz (liczba rdzeni 4)
- Miejsce na dysku: 1 GB (w przypadku pracy na bazie SQL Server CE, zaleca się zastosowanie dysku SSD)

# **RCPM**

Wymagania na bazę danych określone są przez firmę Microsoft i dostępne pod adresem: http://msdn.microsoft.com/en-us/library/ms143506%28v=sql.105%29.aspx

#### Zalecane wymagania sprzętowe:

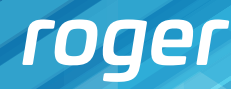

7

#### **Rodzaje baz danych RCP Master 3**

- komercyjna baza serwerowa typu MS SQL Server stosowana w przypadku obsługi powyżej 50 pracowników, integracji z systemem RACS 5 lub wersji wielostanowiskowej
- plikowa baza MS SQL Server Compact 4.0 stosowana w przypadku obsługi do 50 pracowników, integracji z systemem RACS 4 lub wersji jednostanowiskowej

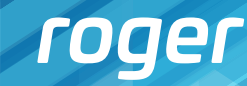

8

#### **Współpraca z systemem kontroli dostępu RACS 4**

System rejestracji czasu pracy można zintegrować z systemem kontroli dostępu RACS 4.5 firmy Roger. Każdy terminal dostępu może być jednocześnie rejestratorem zdarzeń RCP. Rodzaj czasu rejestrowanego przez terminal dostępu określa Tryb RCP. Jeśli chcemy wykorzystać czytnik KD do Rejestracji Czasu Pracy, przypisujemy mu domyślny tryb RCP lub wykorzystujemy do tego celu klawisze funkcyjne. Dane dotyczące RCP rejestrowane przez czytniki są przesyłane do programu RCP Master 3.

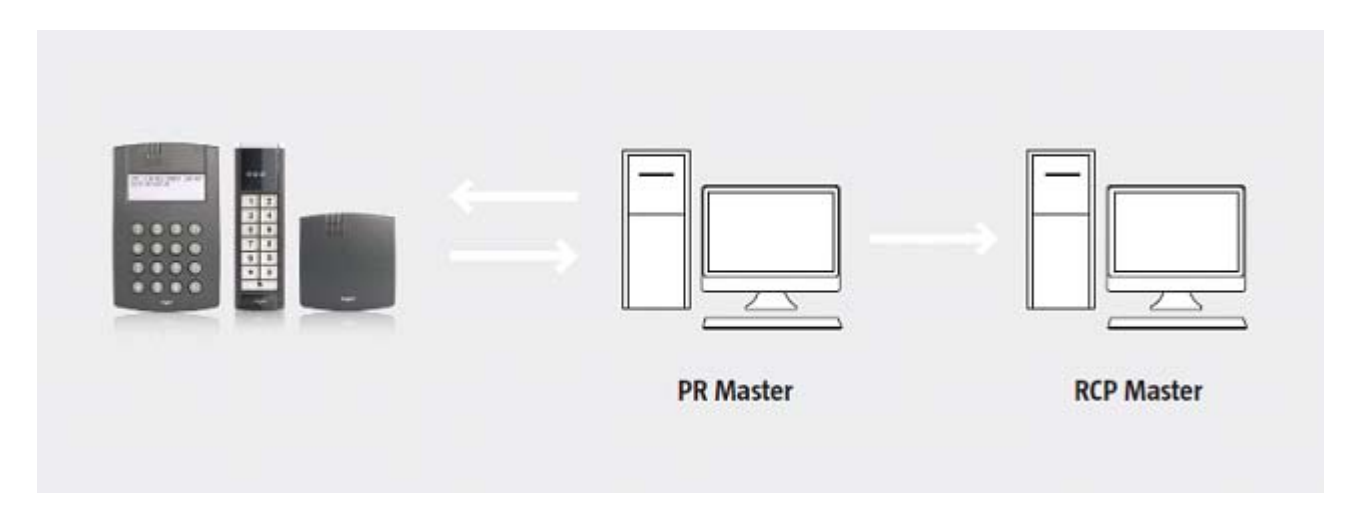

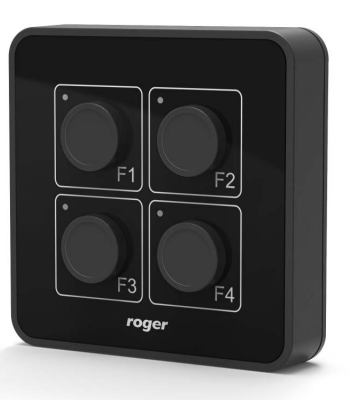

#### **Urządzenia systemu RACS 4 przeznaczone do realizacji funkcji RCP**

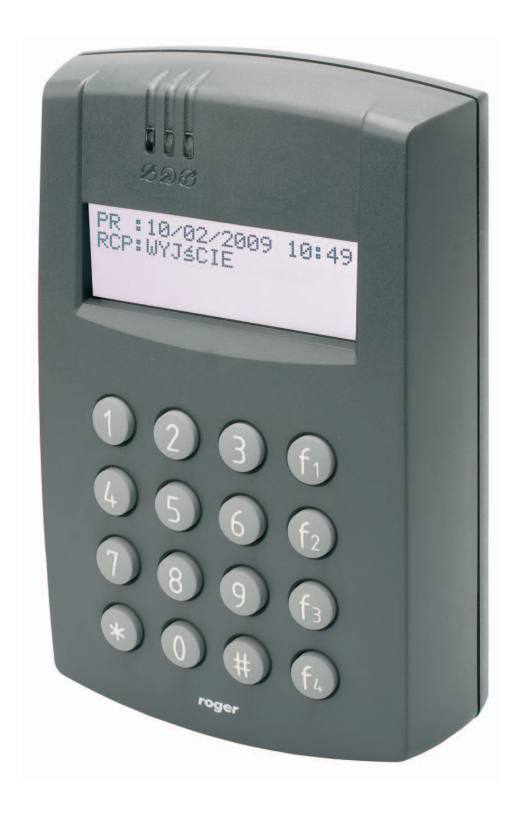

*Kontrolery serii PR602LCD-DT Czytniki serii PRT Panel dotykowych* 

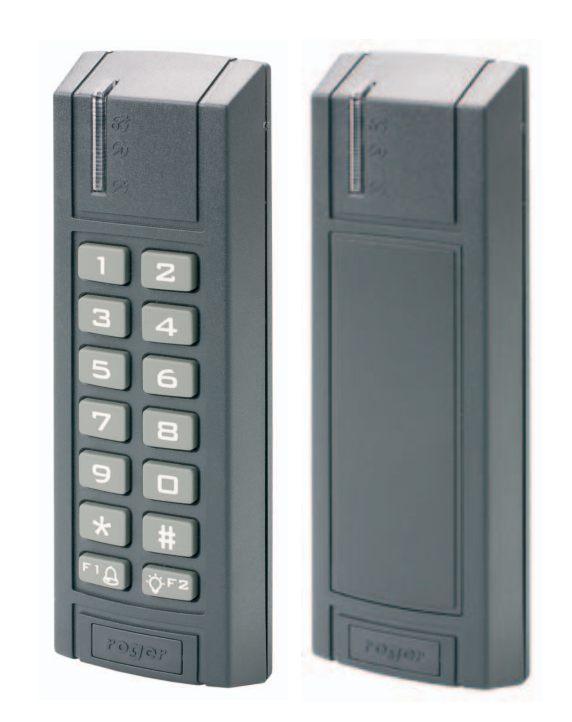

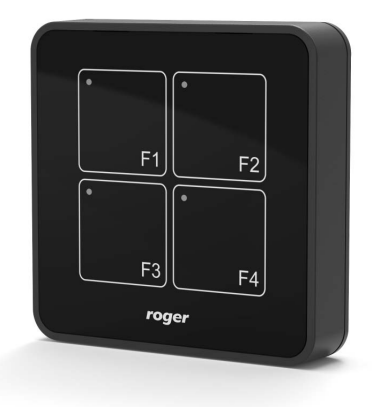

*klawiszy funkcyjnych HRT82FK*

# **RCPM**

*Panel przycisków funkcyjnych HRT82PB*

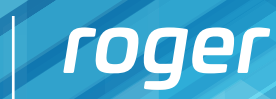

 $\overline{Q}$ 

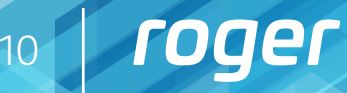

#### **Współpraca z systemem kontroli dostępu RACS 5**

System rejestracji czasu pracy można zintegrować z systemem kontroli dostępu RACS 5 na zasadzie bazodanowej wymiany danych (użytkowników, trybów RCP oraz zdarzeń). Rejestratorami mogą być dowolne czytniki systemu KD. Jeśli chcemy wykorzystać czytnik KD do Rejestracji Czasu Pracy, przypisujemy mu domyślny tryb RCP lub wykorzystujemy do tego celu klawisze funkcyjne. Wszystkie dane rejestrowane przez czytniki są zapisywane w bazie danych VISO, która współpracuje bezpośrednio z RCP Master 3.

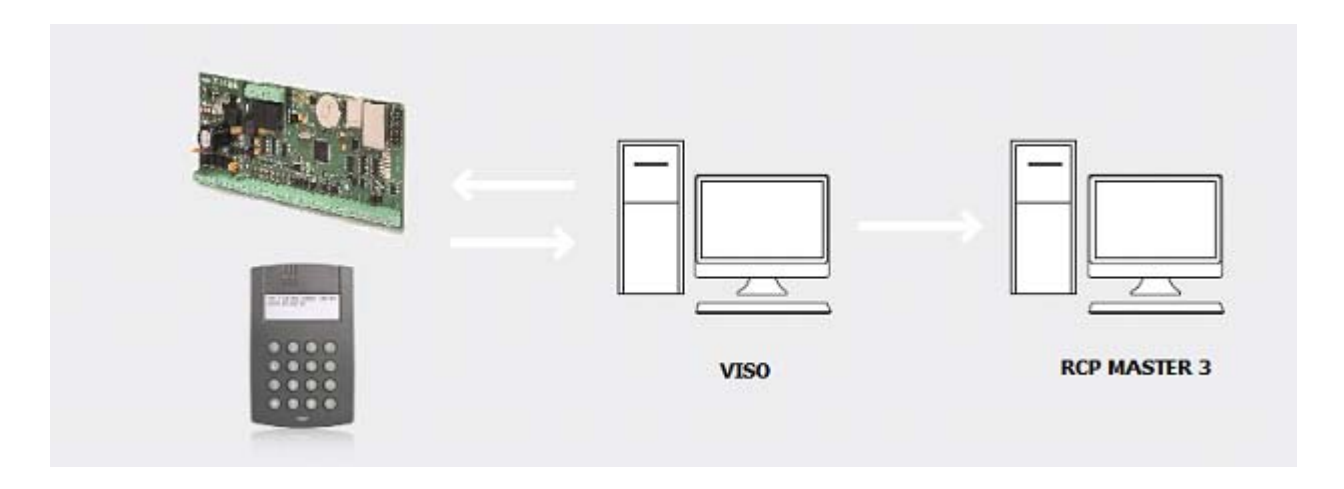

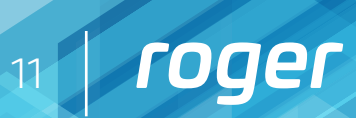

#### **Urządzenia systemu RACS 5 przeznaczone do realizacji funkcji RCP**

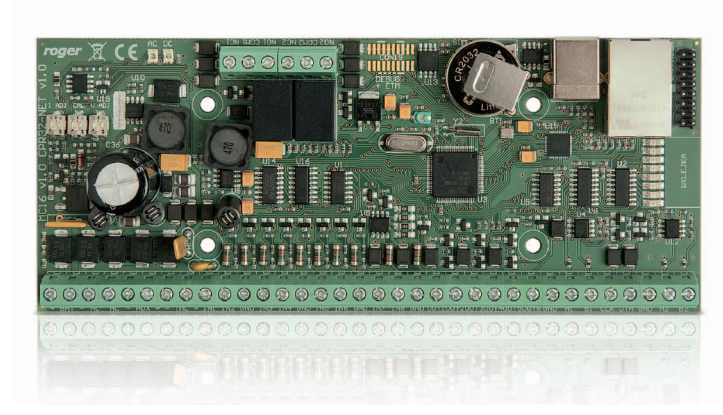

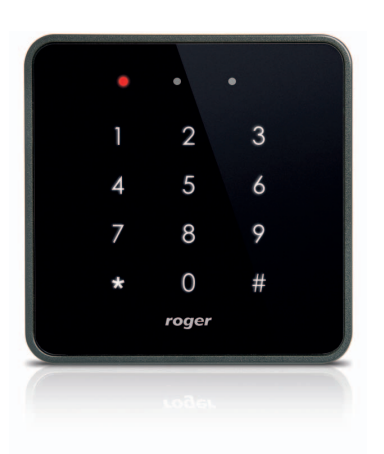

*Kontroler MC16 Czytniki serii MCTxx Graficzny panel dotykowy MD70*

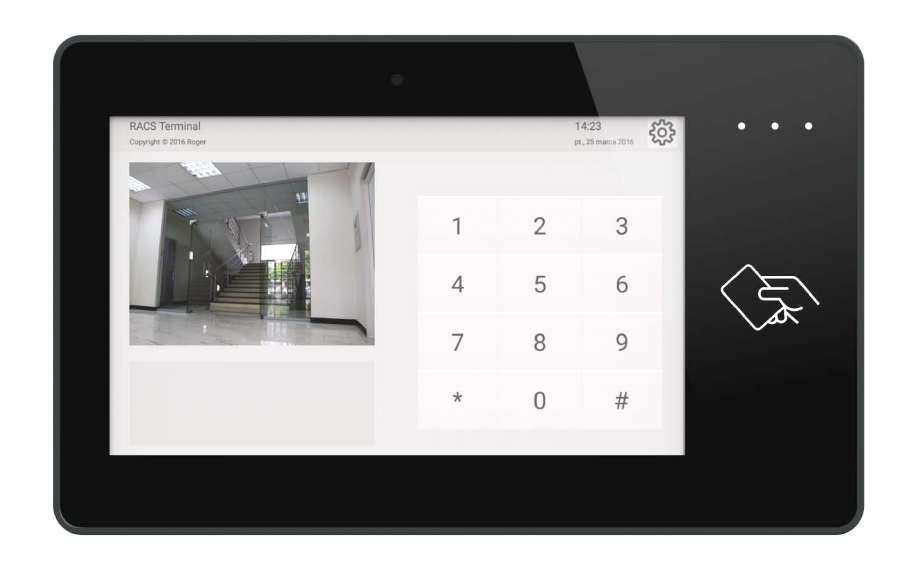

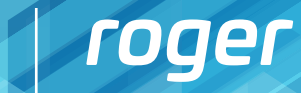

12

#### **Tryb autonomiczny**

Najważniejszą cechą systemu jest możliwość bezpośredniej współpracy z rejestratorami serii PR602LCD-DT oraz czytnikami dołączonymi bez konieczności instalacji systemu kontroli dostępu. W systemie należy zdefiniować domyślne Tryby RCP oraz klawisze funkcyjne a następnie wysłać konfigurację bezpośrednio do rejestratorów.

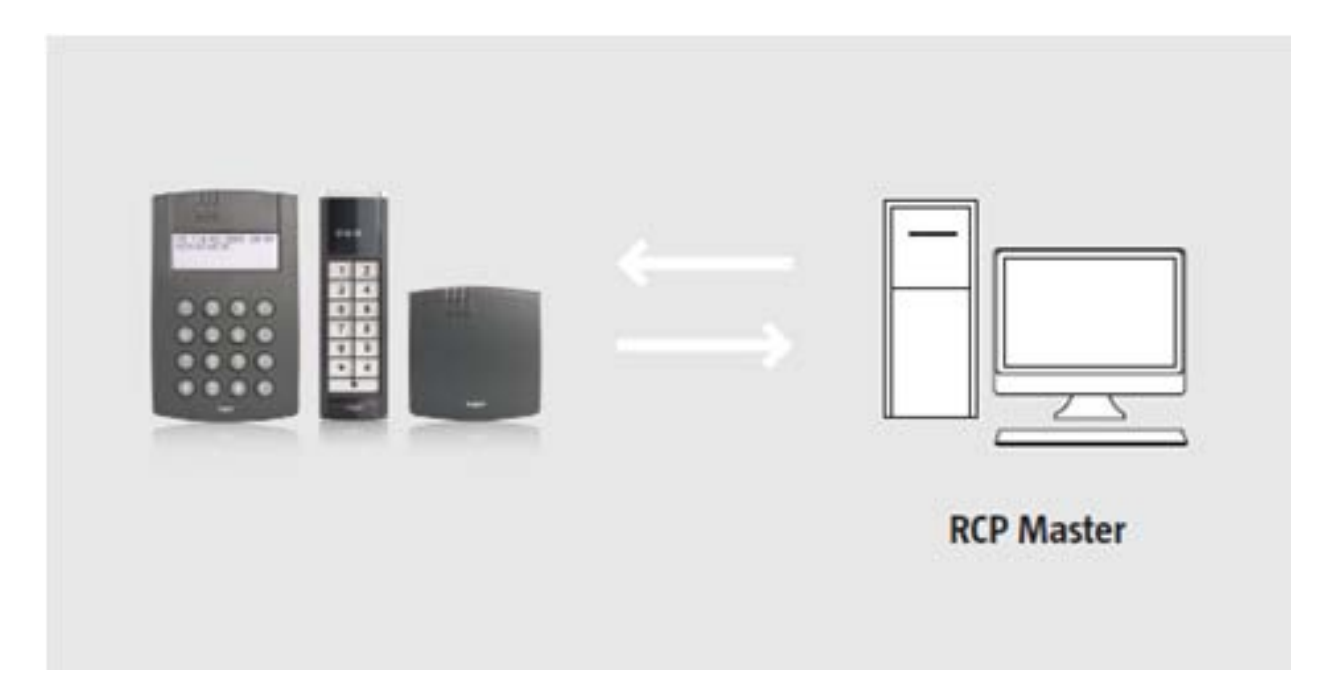

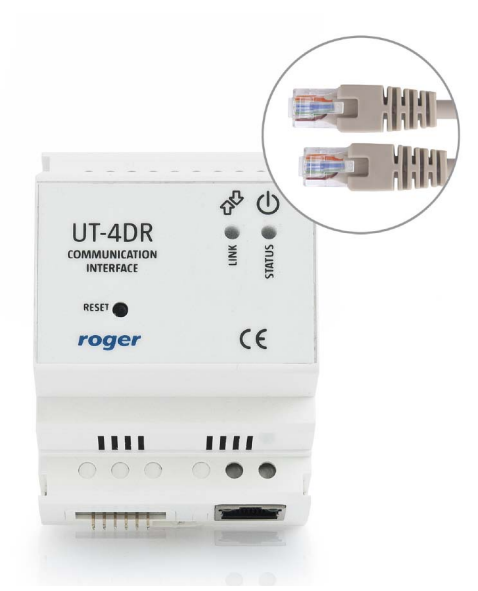

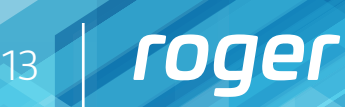

### **Urządzenia przeznaczone do realizacji funkcji RCP w trybie autonomicznym**

*Interfejs komunikacyjny UT-4DR*

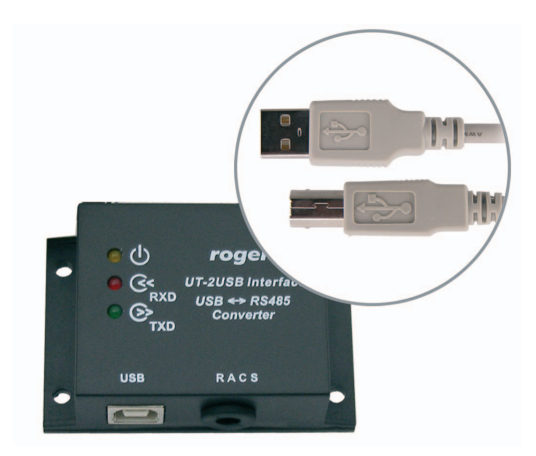

*Interfejs komunikacyjny UT-2USB*

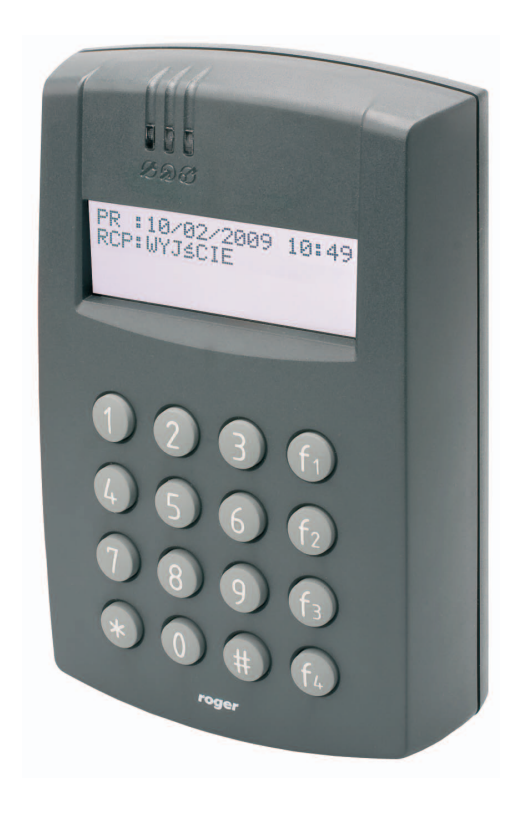

*Kontrolery serii PR602LCD-DT Czytniki serii PRT*

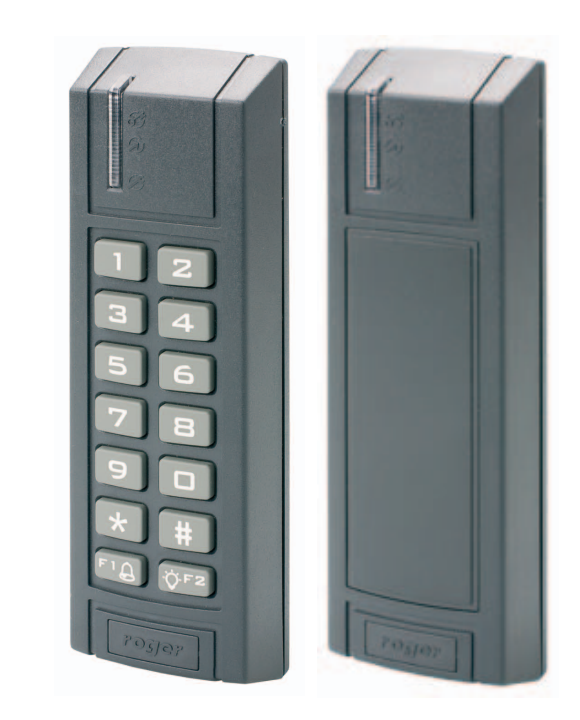

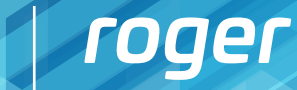

14

### **System RCP na bazie kontroli dostępu**

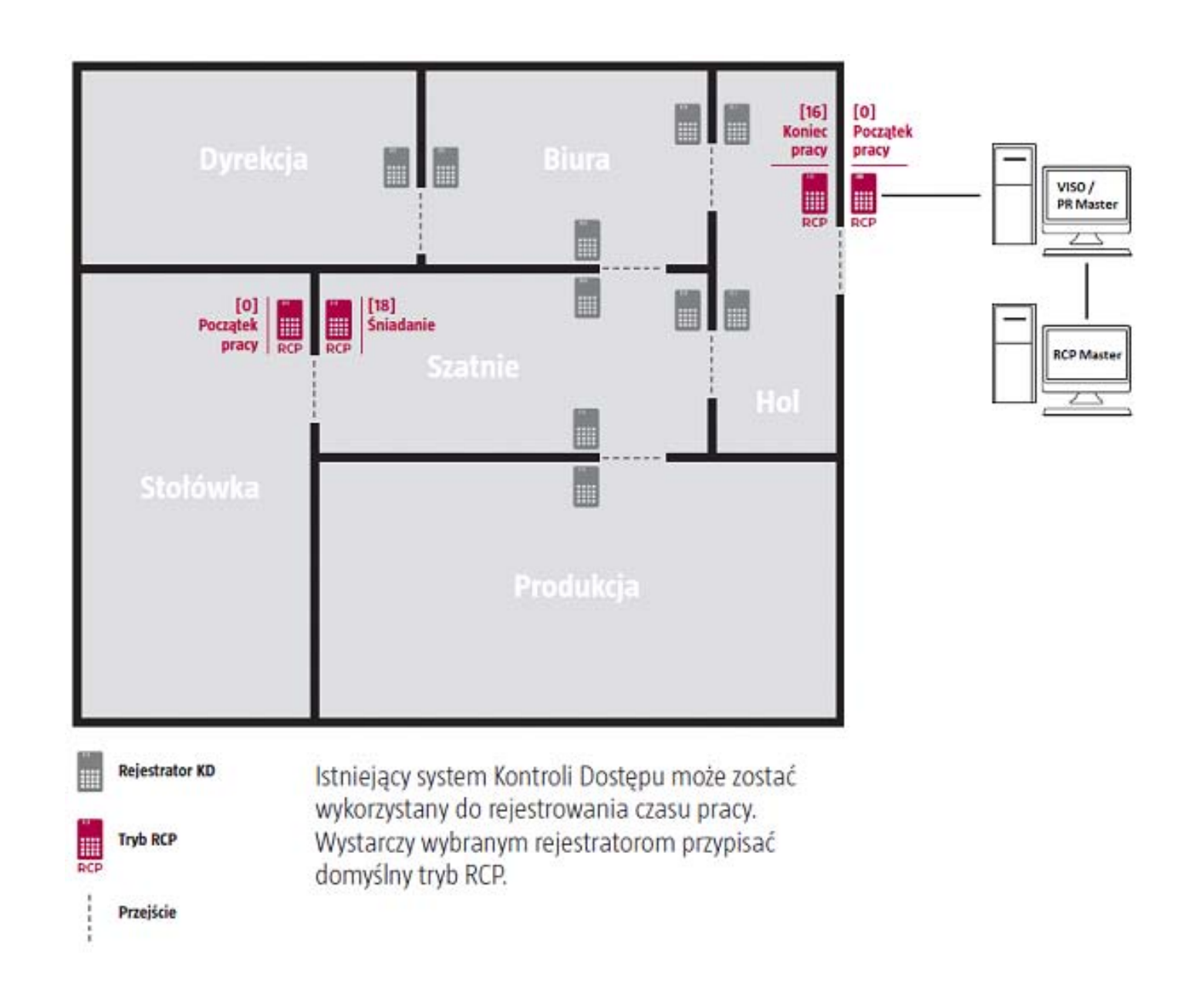

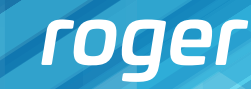

15

### **Wersje licencji**

- • Obsługa do 25, do 50, do 100, do 250, do 500, do 1000 pracowników
- • Bezpłatna licencja obsługująca do 25 pracowników
- • Praca jednostanowiskowa lub wielostanowiskowa
- Klucz sprzętowy RUD-6-LKY
- Darmowe aktualizacje w ramach tej samej wersji programu
- • Darmowa licencja Trial umożliwiająca pełne przetestowanie aplikacji przez 60 dni – nie wymaga klucza sprzętowego, obsługa 3 stanowisk roboczych, obsługa 1000 pracowników

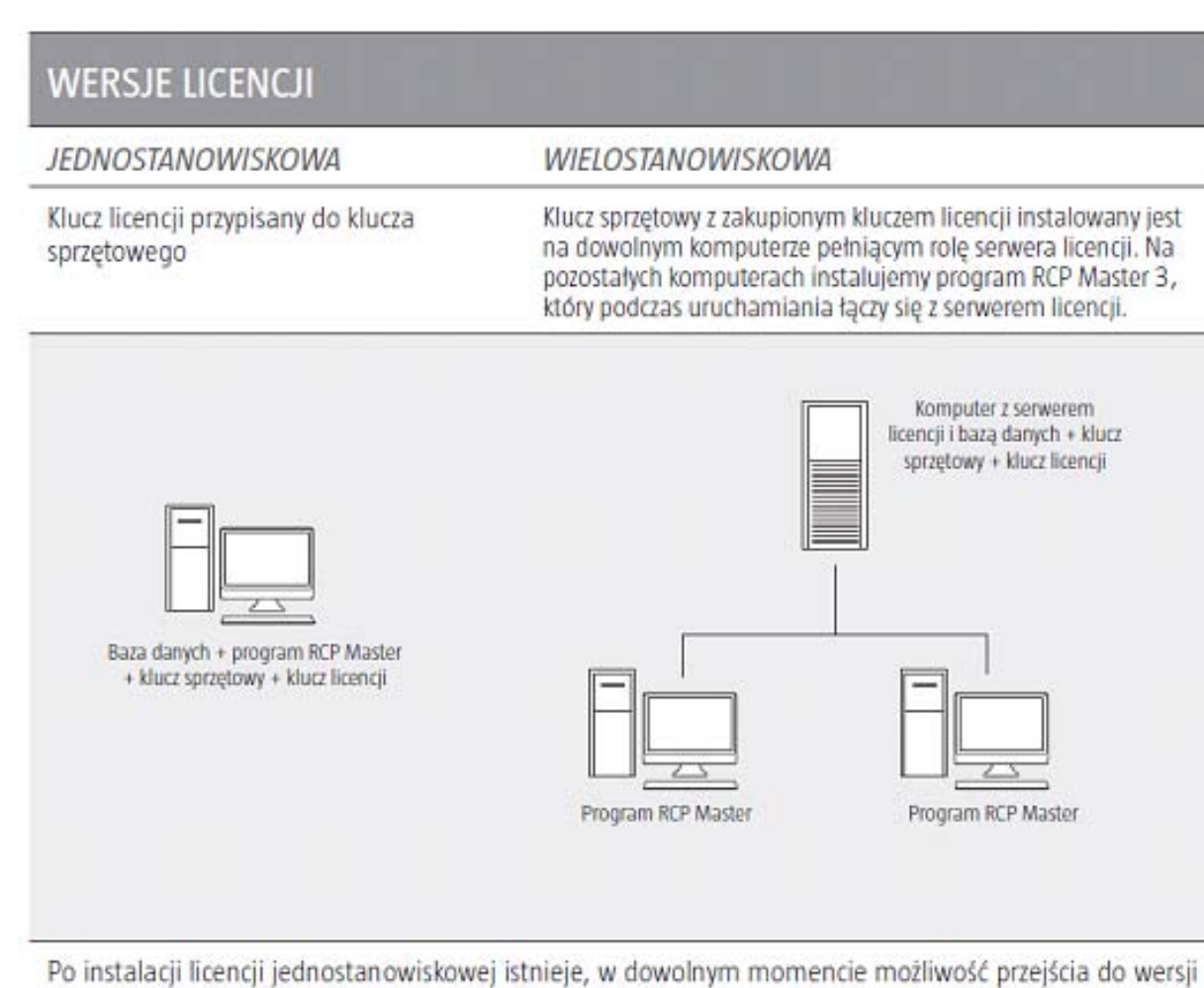

wielostanowiskowej bez utraty bazy danych.

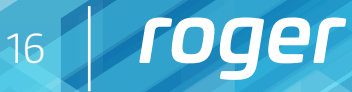

# **Główne funkcje aplikacji**

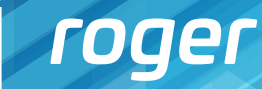

17

#### **Analiza czasów obecności pracowników**

Każde zdarzenie RCP rozpoczyna określony typ obecności.

Najczęściej jest to po prostu pobyt w pracy, ale może to być także pobyt na przerwie, na śniadaniu, wyjściu służbowym lub określonym obszarze (hala, szatnia, stołówka itp.)

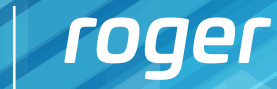

18

#### **Analiza czasów obecności pracowników cd.**

*Historia Pracy*

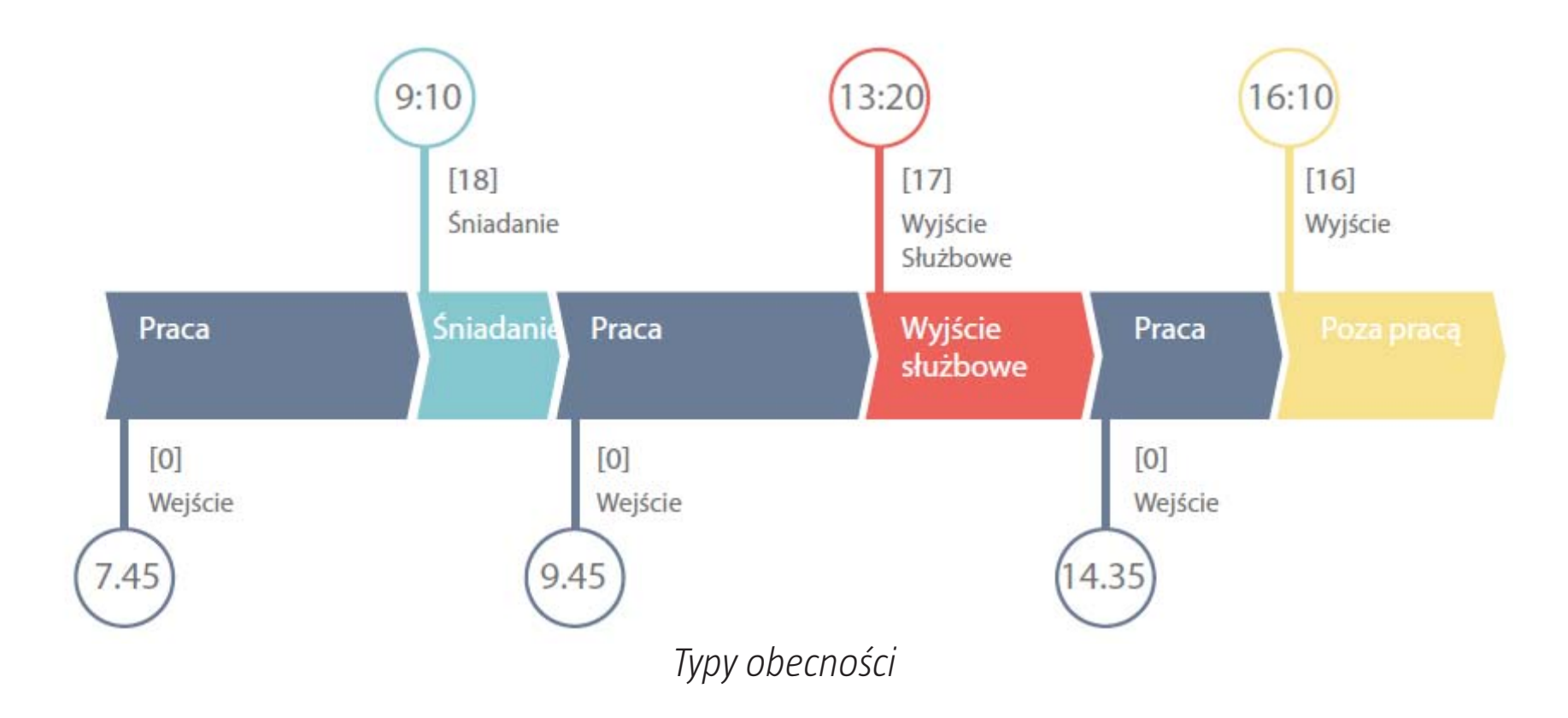

![](_page_17_Picture_56.jpeg)

![](_page_18_Picture_10.jpeg)

19

#### **Kreator raportów**

- Różnorodność formatów tworzonych raportów: (.xml), (.pdf), (.mht), (.txt), (.rtf), (.xls), (.xlsx), (.csv) oraz pliki zdjęć
- Tworzenie rozliczeń pracy dla dowolnego okresu czasu (maksymalnie 1 rok) i dla dowolnej grupy pracowników bądź poszczególnych osób
- • Generowanie złożonych raportów za pomocą specjalnego kreatora
- Tworzenie raportów z danymi do obliczeń wynagrodzeń pracowników

![](_page_18_Picture_55.jpeg)

![](_page_19_Picture_8.jpeg)

#### **Centrum raportów**

- Raporty grupowe
- • Raporty pracownika
- • Opcja tworzenia własnych szablonów raportów
- • Samodzielne definiowania składników raportów

![](_page_19_Picture_44.jpeg)

![](_page_20_Picture_11.jpeg)

21

### **Eksport danych do systemów K-P**

Możliwość eksportu danych do aplikacji kadrowo płacowych:

- • R2Płatnik
- • Enova
- • Symfonia
- • Optima
- • Teta
- • Streamsoft Prestiż

![](_page_20_Picture_8.jpeg)

![](_page_21_Picture_18.jpeg)

22

### **Kalendarz pracy**

Kalendarz pracy to zbiór reguł rozliczania czasu pracy w poszczególne dni w roku. Możliwości:

- Tworzenie kalendarzy zbiorczych dla całej Grupy i indywidualnych dla poszczególnych pracowników
- • Wszystkie stworzone kalendarze mają możliwość korekty dla poszczególnych pracowników (odpracowywanie, zamiany, itp.)
- • Wybór rodzaju czasu pracy: stały, nienormowany, zmianowy
- • Wyświetlanie informacji o niezgodności z harmonogramem pracy (spóźnienia, wcześniejsze wyjścia)
- • Wyznaczenie przedziału godzin nocnych
- Definiowanie obowiązkowych przerw czyli automatycznie zaliczonych/niezaliczonych do czasu pracy
- Definiowanie listy ograniczeń czasu przebywania w wybranych obszarach obecności, np. maksymalny czas pobytu na przerwie
- • Nadgodziny w stałych godzinach lub po przepracowaniu określonego czasu
- • Wyliczanie czasu trwania przerwy na podstawie rzeczywistych odbić
- • Zaokrąglanie godziny rozpoczęcia i zakończenia pracy
- Funkcja chwilowych wyjść prywatnych, służbowych, itp.
- Funkcja automatycznego naliczenia dziennej normy godzin w przypadku wyjścia służbowego

![](_page_21_Picture_119.jpeg)

![](_page_21_Picture_120.jpeg)

![](_page_22_Picture_10.jpeg)

23

#### **Operatorzy**

- • Definiowanie roli określenie zakresu funkcji do jakich użytkownik systemu jest uprawniony
- Przypisywanie poszczególnych grup pracowniczych do danego operatora
- Wgląd w historię działań danego Operatora

![](_page_22_Picture_5.jpeg)

![](_page_22_Picture_6.jpeg)

![](_page_22_Picture_77.jpeg)

# **RCPM**

Aplikacja posiada opcję tworzenia Operatorów aplikacji z następującymi możliwościami:

![](_page_23_Picture_7.jpeg)

24

### **Analiza kompletności danych**

Sprawdź kompletność danych – funkcja analizująca kompletność Wejść –Wyjść. Po wykonaniu odpowiedniej analizy z zadanego zakresu dat wyświetlane są wyniki. Po wybraniu dowolnego rekordu następuje automatyczne przejście do okna Edycji Historii Pracownika.

![](_page_23_Picture_35.jpeg)

![](_page_23_Figure_4.jpeg)

![](_page_24_Picture_9.jpeg)

25

### **Moduł urlopów i absencji**

Aplikacja posiada możliwość dodawania absencji pracowników oraz deklarowania wymiarów urlopów. Operacje nanoszenia absencji oraz deklaracji wymiarów urlopów mogą być wykonywane seryjnie dla wielu pracowników lub indywidualnie dla każdego z nich.

![](_page_24_Picture_63.jpeg)

![](_page_24_Picture_3.jpeg)

*Moduł urlopów*

![](_page_24_Picture_64.jpeg)

# **RCPM**

*Moduł absencji*

![](_page_25_Picture_6.jpeg)

26

### **Monitor obecności**

Funkcja umożliwiająca tworzenie raportów obecności na podstawie aktualnego Rejestru zdarzeń. Pod uwagę brane są wszystkie zdarzenia (realne odczyty Pracowników oraz zdarzenia dodane przez Operatora). Po wykonaniu aktualnego przeliczenia jest możliwość wykonania raportu.

![](_page_25_Picture_37.jpeg)

roger

27

### **Lista obecności**

- • wyróżnienie spóźnień oraz wyjść wcześniejszych
- • oznaczenie dni z brakami zdarzeń RCP
- • wyróżnienie nieobecności oraz urlopów
- przegląd dziennych czasów zaliczonych lub godzin rozpoczęcia i zakończenia pracy

![](_page_26_Picture_5.jpeg)

![](_page_26_Picture_90.jpeg)

roger

28

### **Grafik pracy**

- • wyróżnienie nieobecności oraz urlopów
- • oznaczenie korekt dni
- • możliwość zapisu i wydruku grafików z dowolnego zakresu czasu (tygodniowych, miesięcznych, itd.)

![](_page_27_Picture_47.jpeg)

![](_page_27_Picture_48.jpeg)

![](_page_28_Picture_8.jpeg)

29

#### **Wsparcie i doradztwo**

W ramach wsparcia technicznego udostępniana jest dokumentacja techniczna, sekcja najczęściej zadawanych pytań FAQ jak i możliwość uzyskania telefonicznego lub zdalnego wsparcia technicznego.

W ramach wsparcia marketingowego prowadzone są szkolenia oraz warsztaty, zaś dystrybutorom udostępniane są materiały promocyjne z możliwością wykorzystania w celach marketingowych.

Wszystkie informacje na temat ewentualnego Wsparcia znajdują pod adresem: http://www.roger.pl/pl/wsparcie.html

#### Zastrzeżenie prawne

Niniejszy dokument podlega Warunkom Użytkowania w wersji bieżącej, opublikowanej w serwisie internetowym www.roger.pl.

![](_page_29_Picture_0.jpeg)

ROGER sp. z o.o. sp. k. 82-400 Sztum Gościszewo 59 Polska

**T.** +48 55 272 0132 **F.** +48 55 272 0133 **E.** roger@roger.pl www.roger.pl

![](_page_29_Picture_3.jpeg)

![](_page_30_Picture_3.jpeg)

31

# **Dziękujemy za uwagę**